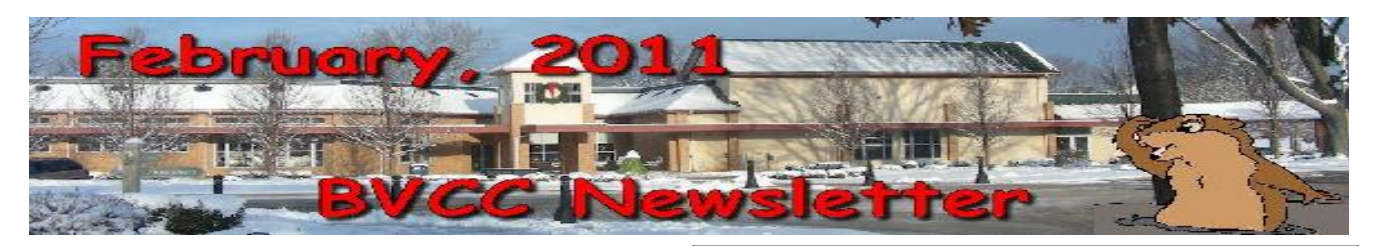

If you are reading this on your computer display, remember that **Acrobat Reader** has a *zoom* feature for enlarging text and graphics.

### *Next Computer Club (BVCC) Meeting, February 14, 2011, 7:30 PM*

# February, 2011 Program

Second Life, a different kind of role playing computer game

Also, Len will demonstrate Sketchup, free 3D modeling software from Google. [Program will be on 99.]

# Notes from Kent *Lost Verizon*

With the purchase of Verizon's landline and DSL systems by Frontier, it was obvious that folks dependent on the latter for broadband (internet) service would see a change in addresses. That day has arrived as I discovered in sending out notices about BV activities on You Tube. About a dozen messages bounced (were not delivered and were returned to me). For those who missed the initial messages, They are repeated on Page 2 of this issue. Members who have not done so should alert their correspondents that the addresses have changed (in most cases to simply replacing "@verizon.net" with "@frontier.com".

### *Mental Games*

In discussing games at our January meeting, I mentioned that Kiplinger has a discussion of and links to games intended to stimulate our brains. The information is at

# **BVCC Officers**

**President: Kent Mulliner Vice President.: Don Netzley Treasurer: George Hartwell Secretary: Thurlie Knapp Newsletter Editor: Len Nasman CLUB EMAIL: bvclub@bvres.org**

<http://kiplinger.com/links/braingames>. This offers trial access to games from Lumosity but continuing access requires a paid subscription (ranging from \$29.95 for two months to \$79.95 for a year.

## *Correction – Shredding*

Last month's issue discussed the Club shredder and noted, mistakenly, that large scale shredding was offered by the Kiwanis. This service should have been credited to the Rotary Club of Pike County. Cay Roberts advises that the next shredding day will be either in May (in conjunction with the Waverly-Pike County cleanup week) or September and will be announced well in advance.

#### Kent Mulliner

**[kentm@bvres.org](mailto:kentm@bvres.org)**

# Web sites to try by Len

You paid for this, so you should check it out.

### <http://www.nasa.gov/home/index.html>

Here is a link for exploring the planets. From this display you can click on a planet to access a library of images.

http://photojournal.jpl.nasa.gov/index.html

### **BVCC Newsletter - February, 2011**

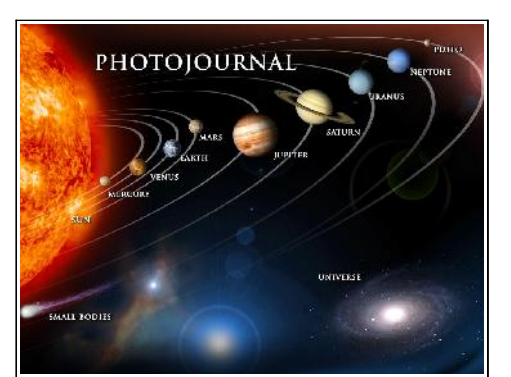

NASA has had a significant affect on our lives through technology that came out of the space program and other NASA research. Here is a page for exploring things from NASA research and development.

### [http://www.nasa.gov/topics/nasalife/index.](http://www.nasa.gov/topics/nasalife/index.html) [html](http://www.nasa.gov/topics/nasalife/index.html)

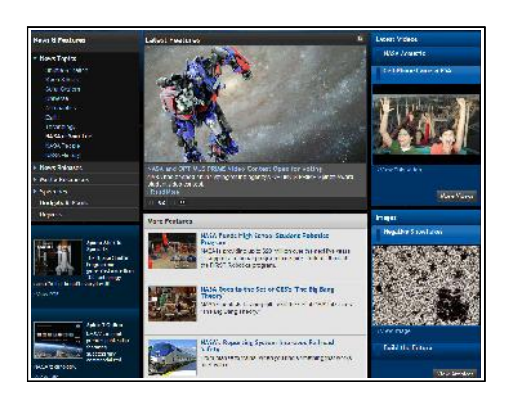

## *Tech Support*

Here is a link to a skit from the recent Bristol Village Follies. I hope you enjoy it as much as our local audience did, or if you were there, in reruns.

Please share with friends/family who may be unaware of the services your computer club provides.

### <http://www.youtube.com/watch?v=rU3uPF4523c>

### *BV Dulcimer & Auto Harp Music*

Alicia and Sonde Sondergelt have been collecting and playing Appalachian dulcimers and auto harps since the 1970's. They enjoy composing and arranging for their different instruments. They play for

their own pleasure and occasionally perform at Bristol Village and throughout the southern Ohio and Appalachian region.

Alicia and Sonde have lived since 2003 in Bristol Village.

The following selections were recorded at a meeting of the Bristol Village Woman's Club.

<http://www.youtube.com/watch?v=vvkVelJfjEY>

<http://www.youtube.com/watch?v=wj5ZpUG10bA>

<http://www.youtube.com/watch?v=IWNLe9VSZwo>

# Fred Notes

Some months ago, I was attracted to TV advertising from "CARTRIDGE WORLD". They have several locations around the Columbus, OH area. I gave them a try

Very poor results. Black cartridge FAILED in 10 days. Color Cartridge FAILED in 4 days.

These folks should have spent their ad money on FOOLPROOF empty cartridge processing. good inks and major TRAINING efforts of their FRAN-CHISEES. Trying to save a buck in this case cost me a few extra bucks.

#### Fred Schneiter

### Open Office by Len

Many issues of this newsletter have been created using th *free* word processing program, Office Writer, part of the Open Office suite of programs that can be downloaded from the Internet. The software behind Open Office is what is known as open source code. This means that the computer program source code is available to anyone, unlike Microsoft Office which has proprietary code.

### **BVCC Newsletter - February, 2011**

Sun Microsystems supported Open Office for many years but Sun was recently acquired by Oracle. About a third of the Open Office developers were not happy with the change and left Oracle to form LibreOffice. The new LibreOffice suite uses the same core code as Open Office. However, some new features have been added.

I have been playing with LibreOffice and will provide a more complete report in a future issue of the newsletter. By the way, this issue was created using LibreOffice Writer.

New features that I have discovered, and like, are enhanced options in the *change case* tool. I need this tool frequently because not being a touch typist I look at the keys as I type, not the screen. When my finger accidentally hits the *Caps Lock* key, I usually type for a while before I notice the problem. The change case tool in Open Office switches the case of selected text.

Here is the change case tool in Office Writer.

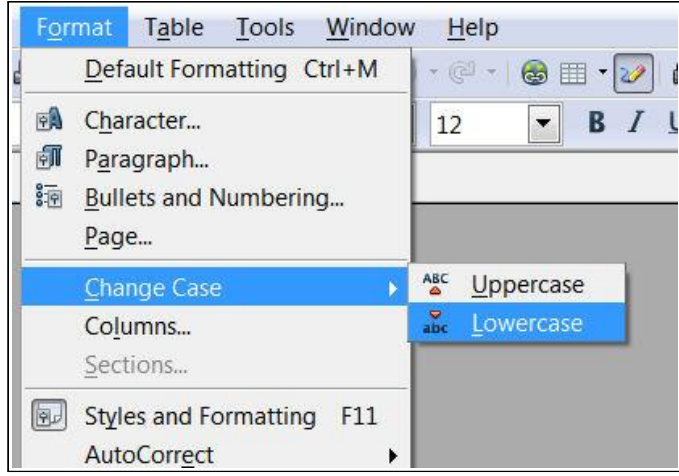

The problem is that frequently when I have to change from all caps to lower case, I have to go back and mess with the first letter in a sentence. Here is the LibreOffice version of the change case tool.

Observe that three new options have been added to the change case tool.

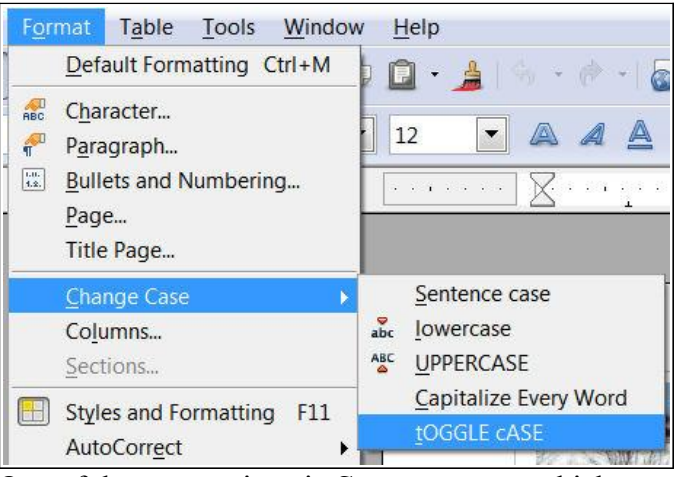

One of the new options is *Sentence case,* which automatically fixes the first letter in a sentence. This means that if I accidentally have the caps lock key on, type for a while, and then notice the uppercase text, I can first select the text in question and use the Sentence case text to make the first letter in a sentence upper case, and the remainder of the sentence lower case.

THIS IS A SENTENCE BEFORE. This is a sentence after. (Reminder: Triple clicking the left mouse button selects an entire sentence.)

The following illustration shows the LibreOffice Writer tool bars

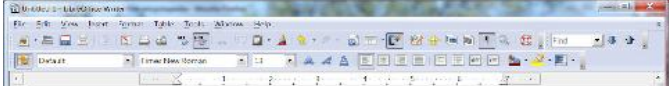

If you already know how to use Open Office, it is no problem to switch to LibreOffice.

#### www.libreoffice.org

If you know how to do basic word processing with Word Pad or Microsoft Word, you will get along fine with LibreOffice Writer. I have been a big fan of Open Office, and I suspect that I will enjoy the new features of LibreOffice.

### **BVCC Newsletter - February, 2011**

# Viral Video?

by Len

Perhaps you have heard the term Viral Video lately and wondered what that was all about. From Wikipedia...

A **[viral](http://en.wikipedia.org/wiki/Viral_phenomenon) video** is one that becomes popular through the process of [Internet](http://en.wikipedia.org/wiki/Internet) sharing, typically through video sharing websites and email[.\[1\]](http://en.wikipedia.org/wiki/Viral_video#cite_note-0) Viral videos often contain humorous content and include televised comedy sketches, such as *[The Lonely Island](http://en.wikipedia.org/wiki/The_Lonely_Island)*'s [Lazy](http://en.wikipedia.org/wiki/Lazy_Sunday) [Sunday](http://en.wikipedia.org/wiki/Lazy_Sunday) and [Dick in a Box,](http://en.wikipedia.org/wiki/Dick_in_a_Box) amateur video clips like Star Wars Kid<sup>[2]</sup> the [Numa Numa](http://en.wikipedia.org/wiki/Numa_Numa)<sup>[3][4]</sup> videos, [The](http://en.wikipedia.org/wiki/Judson_Laipply) [Evolution of Dance](http://en.wikipedia.org/wiki/Judson_Laipply)[,\[5\]](http://en.wikipedia.org/wiki/Viral_video#cite_note-4) [Chocolate Rain](http://en.wikipedia.org/wiki/Chocolate_Rain) [\[6\]](http://en.wikipedia.org/wiki/Viral_video#cite_note-5) on [YouTube;](http://en.wikipedia.org/wiki/YouTube) and web-only productions such as [I Got a](http://en.wikipedia.org/wiki/I_Got_a_Crush..._on_Obama) [Crush... on Obama.](http://en.wikipedia.org/wiki/I_Got_a_Crush..._on_Obama)[\[7\]](http://en.wikipedia.org/wiki/Viral_video#cite_note-6) Some eyewitness events have also been caught on video and have "gone viral["\[8\]](http://en.wikipedia.org/wiki/Viral_video#cite_note-7) such as the **Battle at Kruger[.\[9\]](http://en.wikipedia.org/wiki/Viral_video#cite_note-8)** 

Humor is often a [characteristic](http://en.wikipedia.org/wiki/Property_(philosophy)) of viral videos, but not a defining one. A viral video is any video that's passed electronically, from person to person, regardless of its content.

A common place to discover viral videos is on You Tube.

#### [www.youtube.com](http://www.youtube.com/)

The You Tube window has a search box similar to that found in Google. Enter 'bristol village' ohio, to see a list of the videos available. Perhaps one of these will become a *viral video*.

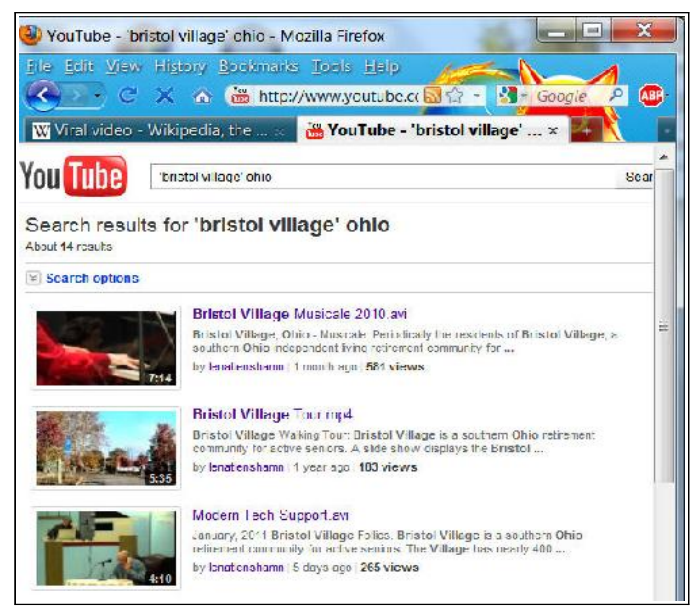

# Tech Text Tips *Tricks to Remember*

#### **Capture entire display to clipboard**

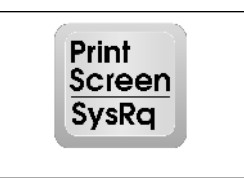

• To capture a display to the (hidden) clipboard, press the **Print Screen** key.

#### **Capture Window contents**

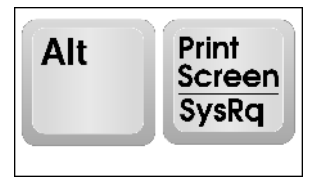

• To capture the currently selected Window (when it does not fill the entire display) to the (hidden) clipboard, Hold the **Alt** key down and press the **Print Screen** key.

#### **Paste clipboard contents**

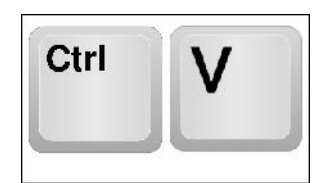

• With a Paint Program open, or the cursor located in a document where the clipboard contents is to be placed, hold the **Ctrl** key down and press the **V** key to paste the current clipboard contents (text or graphics) to the currently selected location.

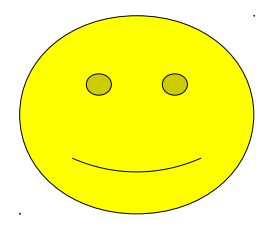